# 蒲县人民政府办公室文件

蒲政办发 [2022] 42号

蒲县人民政府办公室 关于印发蒲县农村集体资产股份有偿退出与 继承办法(试行)的通知

各乡镇人民政府,县直有关单位:

《蒲县农村集体资产股份有偿退出与继承办法 (试行)》已经 县政府同意。现予印发。请认真遵照执行。

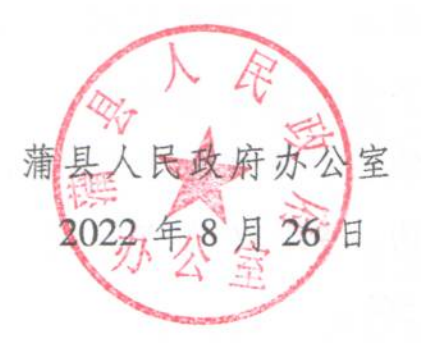

 $\blacksquare$ 

(此件公开发布)

## 蒲县农村集体资产股份有偿退出与继承办法 (试行)

### 第一章 总则

第一条 为稳定和完善以家庭承包经营为基础、统分结合的 双层经营体制, 赋权农民对农村集体资产股份的占有、收益、有 偿退出、抵押、担保、继承的权利和对村集体经营管理活动的参 与、决策、监督的权利。促进集体经济发展。根据相关法律法规 和文件精神。结合我县实际。制定本办法。

第二条 本办法所称农村集体资产股份, 是指在农村集体产 权制度改革过程中, 在清产核资、确认成员的基础上, 将村集体 经营性资产量化分配给集体经济组织成员的股权份额。农村集体 资产不可分割,成员以股份形式享有占有分红权。

第三条 本办法适用于本县行政区域内, 经农村集体产权制 度改革建立的股份经济合作社。

第四条 农村集体经济组织成员持有的农村集体资产股份可 以有偿退出。有偿退出的方式包括本集体经济组织赎回和流转, 但赎回不得突破本集体经济组织的范围,流转采取封闭运行的办 法。只能在本集体经济组织内部转让。转让给本集体经济组织其 他成员的,受让方占有的股权比重不得超过本集体经济组织股权 总量的5%。

 $-2-$ 

第五条 村集体经济组织理事会、监事会成员和成员代表在 任职期间不得退出或转让股权。如确需退出或转让的。本人必须 先辞夫理事会、监事会、成员代表等现任职务。

第六条 农村集体资产股份受法律保护, 农村集体资产股份 有偿退出应以保护和发展农村集体经济为核心。

第七条 各乡镇人民政府是本辖区内农村集体资产股份有偿 退出与继承的监督责任主体,应当确定专门机构和工作人员负责 对农村集体资产股份有偿退出与继承的管理、监督、指导服务和 权益维护等工作。

第八条 蒲县农村经济经营服务中心负责对本行政区域内农 村集体资产股份有偿退出与继承的业务指导和监督。

#### 第二章 股份赎回

第九条 农村集体资产股份自愿有偿退出,采取集体经济组 织赎回方式的,应具备以下条件:

1. 村集体经济组织具有赎回经济能力;

2. 连续两年以上, 集体资产股份有分红;

3. 成员(代表)大会表决通过(三分之二以上);

4. 股权证登记的集体资产股份整户自愿退出:

5. 需要村集体经济组织成员(代表)大会表决通过(三分 之二以上)的其他条件。

第十条 农村集体资产股份自愿有偿退出,采取集体经济组 织赎回方式的,由股权证记载的户主向理事会提出书面申请,申

 $-3 -$ 

请应经股权证内登记的家庭成员全部签字同意。并附以下相关材 料原件和复印件.

1. 居民身份证、户口簿:

2. 股权证:

3. 本集体经济组织要求提供的其他相关材料。

第十一条 理事会接到自愿有偿退出申请后, 应认真审核, 经审核申请退出的股份无权属争议、申请材料真实无误的、应在 15日内制定完成农村集体资产股份赎回方案,方案应包括收购的 具体日期、收购的价格、收购股份的处置等内容。

经审核,申请材料不完备的,向申请人说明,退回补充完善; 经审核,申请退出的股份存在权属争议的,不予受理,书面通知 本人,并说明理由。

第十二条 赎回的价格应以该股份股值为基数,由集体经济 组织理事会和退出方当事人协商确定。

第十三条 农村集体资产股份赎回方案制定完成后, 理事会 应在15日内, 提交成员(代表)大会讨论、修订和表决。

第十四条 农村集体资产股份赎回方案经成员 (代表) 大会 表决通过后, 进行公示, 公示期不得少于7天。

第十五条 公示期间,本组织成员提出异议的,对事实清楚、 理由充分的, 理事会应给予核查; 对无正当理由的, 给予解释 说明。

第十六条 公示期满, 理事会将农村集体资产股份赎回方案 报乡镇人民政府审核批准。

 $-4-$ 

第十七条 农村集体资产股份赎回方案经乡镇人民政府审核 批准后,由理事会负责组织实施。

第十八条 农村集体资产股份赎回后注销股权证。并在7日 内、由理事会与退出方代表共同到乡镇人民政府办理股权变更登 记。并报县农村经济经营服务中心备案。

第十九条 收购资金从本集体经济组织的经营收益中列支。

第二十条 所收购的股份可以追加到集体股中, 也可以转让 给本集体经济组织内的其他成员。还可以用于核减相应的总股数。 但股份变动应经成员代表大会通过。

第二十一条 监事会应对农村集体资产股份赎回全程进行 监督。

#### 第三章 股权转让

第二十二条 股权转让应由当事人提供以下材料:

1. 转让申请书:

2. 双方当事人身份证、户口簿;

3. 转让的股权证:

4. 应提供的其他材料。

第二十三条 股权转让必须遵循以下程序:

1. 转让人向理事会提出书面申请 (申请应经股权证内登记的 家庭成员全部签字同意),说明转让理由、转让方式、转让数额、 受让人等。 经国际公司

2. 理事会根据转让的有关条件和范围对转让申请进行审核,

 $-5-$ 

经审核股份无权属争议、申请材料真实无误的,应在15日内核 准。经审核,申请资料不完备的,向申请人说明,退回补充完善; 经审核, 退出的股权存在权属争议的, 不予受理, 书面通知本人, 并说明理由。

3. 转让双方必须签订规范的《股权转让协议》, 明确转让双 方的姓名、性别、出生年月、住所、身份证号码、转让份额、转 让价格、付款方式、付款时间及股份延伸的权益等权利义务关系。

第二十四条 股权转让材料经股份经济合作社核准后报乡镇 便民服务中心批准。

第二十五条 乡镇人民政府应全面审核转让双方当事人的合 同条款、身份证明等,确保集体资产不受侵害。

第二十六条 乡镇人民政府批准转让后,股份经济合作社应 在本集体经济组织所在范围内给予公示, 公示期限7天。

第二十七条 公示期限期满后,无异议的,双方当事人应到 理事会办理股权变更登记,并报县农村经济经营服务中心备案。

第二十八条 股权转让价格一般以该股股值为基数,由股权 转让双方当事人协商确定。

#### 第四章 股权继承

第二十九条 继承人为本集体经济组织成员的, 按照法定顺 序继承股权。继承人为非本集体经济组织成员的,只能继承其持 有的村集体资产股权的收益,不能继承其成员身份,不能参与决 策和管理。被继承人所持股权原则上由本集体经济组织回购或转

 $-6-$ 

让给集体经济组织其他成员。如继承的权属受限,无继承人的, 被继承人所持股权归集体经济组织所有。

第三十条 继承人一般应在被继承人死亡后六十日内依照有 关规定办理股权继承手续。股权继承一般遵循以下程序:

1. 继承人向理事会提出书面继承申请。

2. 理事会进行审核把关。

3. 继承人持相关资料到公证机构公证,由公证处出具公证文 书:若已经法院裁决或调解的,继承人能够提供确认股权继承人 股权的判决书 (调解书), 则无需再证明。

4. 继承人凭公证文书或司法判决书 (调解书)、村集体经济 组织证明材料、到理事会办理股权继承手续、进行股权变更手续、 进行股权变更登记。

第三十一条 股权继承时,继承人应提交公证机构或村集体 经济组织的材料:

1. 被继承人死亡或已告知死亡的有效证明材料。

2. 被继承人的股权证书。 2. 在这里的

3. 存在多名继承人的, 需提供多名继承人协商一致的书面 材料。

4. 继承人的有效身份证明。

5. 公证机构或村集体经济组织认为应提供的其他材料。

#### 第五章 争议处理

第三十二条 农村集体资产股份有偿退出与继承出现争议的,

 $7 -$ 

可以向所在乡镇人民政府提出异议、并要求调解。

#### 第六章 法律责任

第三十三条 任何组织和个人不得强迫、阻碍农村集体资产 股份有偿退出与继承,违者将按有关规定追究责任;构成犯罪的, 依法追究刑事责任。

第三十四条 从事农村集体资产股份管理工作的工作人员有 滥用职权、徇私舞弊、玩忽职守等行为的,由相关部门给予行政 处分;构成犯罪的,依法追究刑事责任。

#### 第七章 附则

第三十五条 集体经济组织章程与本办法规定不相符的条款, 不违反相关法律法规政策文件规定的,按照集体经济组织章程规 定执行: 集体经济组织章程与本办法规定不相符的条款, 违反相 关法律法规政策文件规定的, 应及时召开成员 (代表) 大会, 按 照本办法的规定。修订章程。

第三十六条 本办法自印发之日起施行,原有文件中与本办 法不一致的。以本办法为准。

第三十七条 本办法由蒲县农村经济经营服务中心负责解释。

 $-8-$ 

抄送:县委办、人大办、政协办及县四套班子领导

蒲县人民政府办公室

2022年8月26日印发